インストール方法 Windows 版

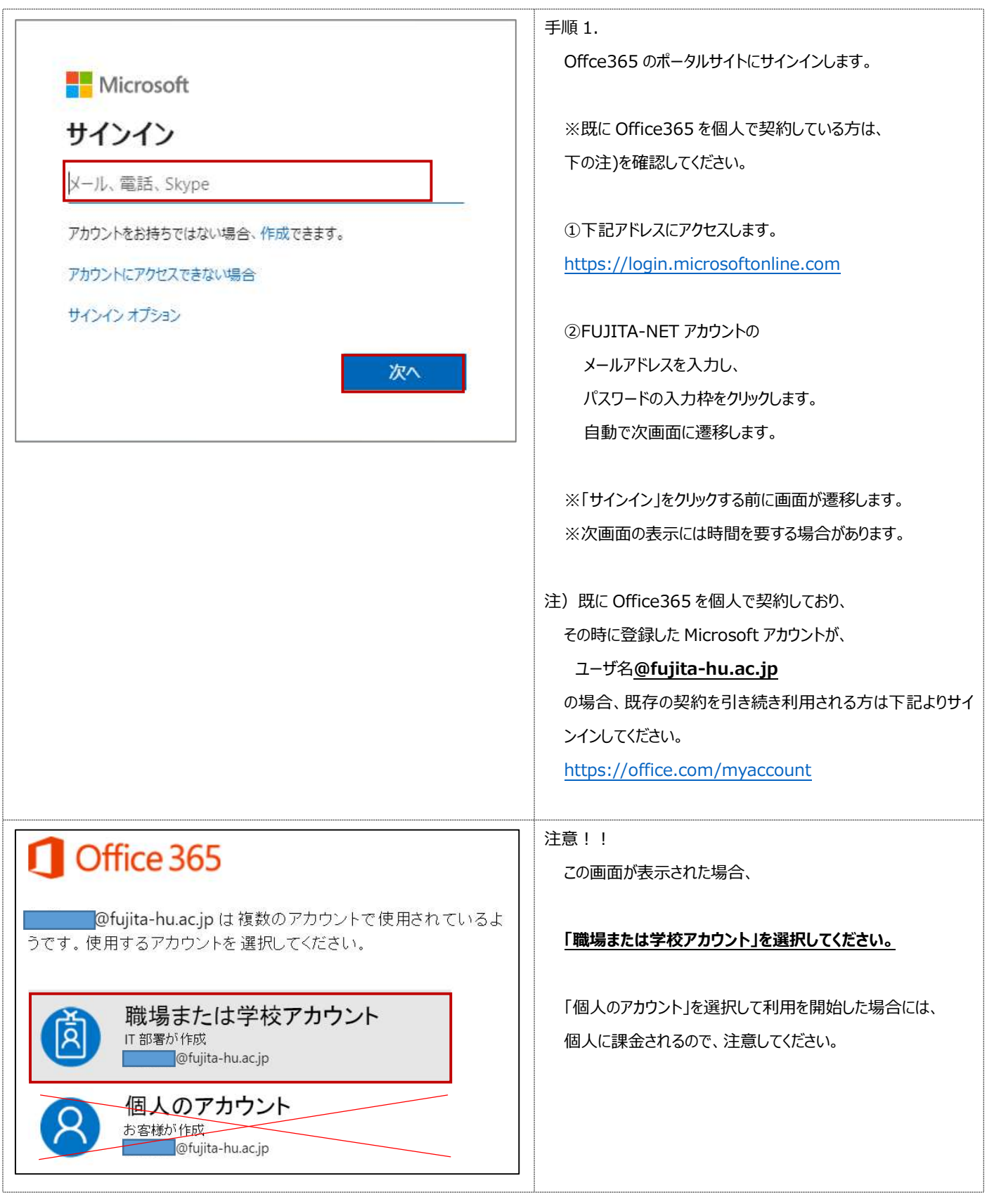

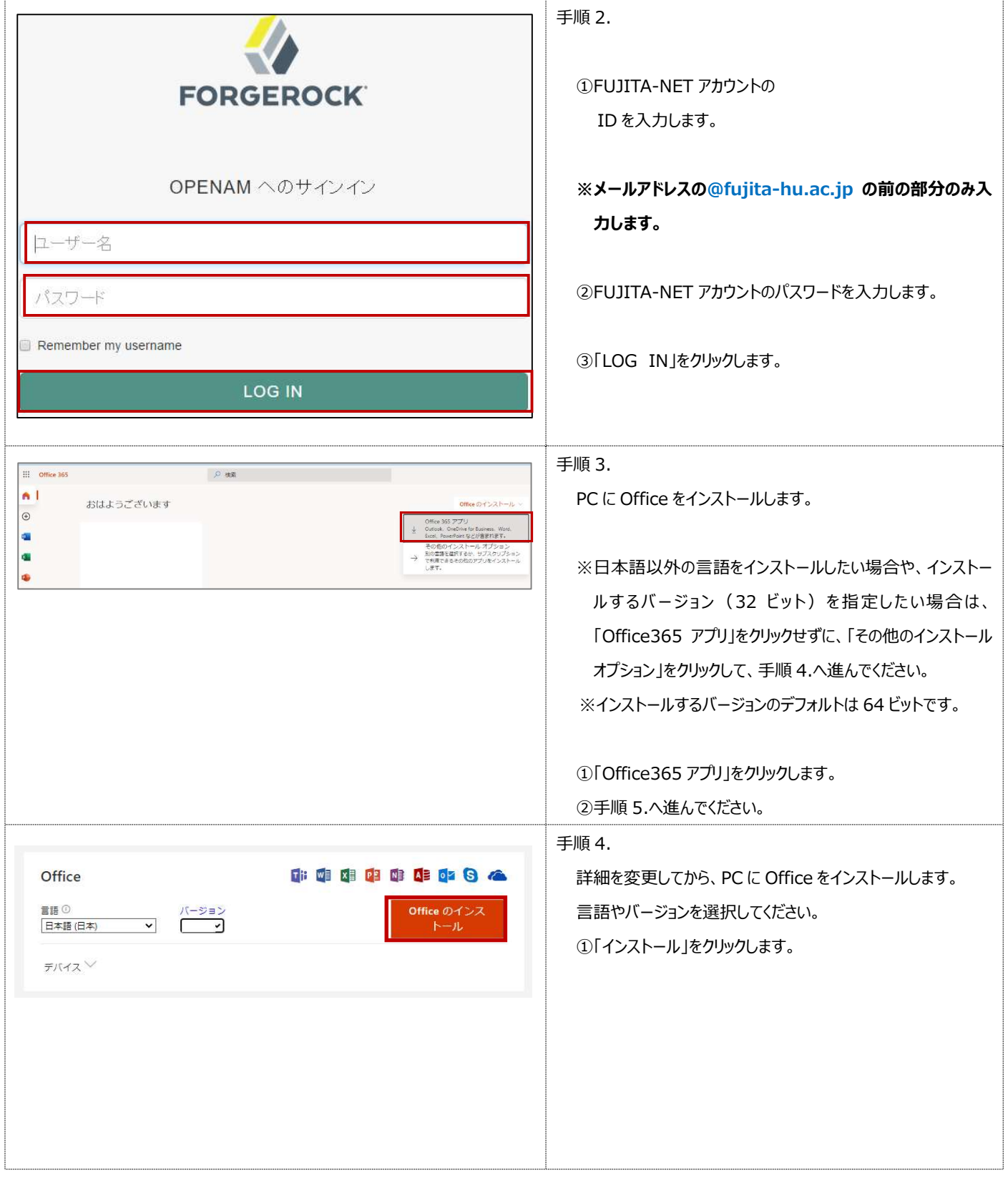

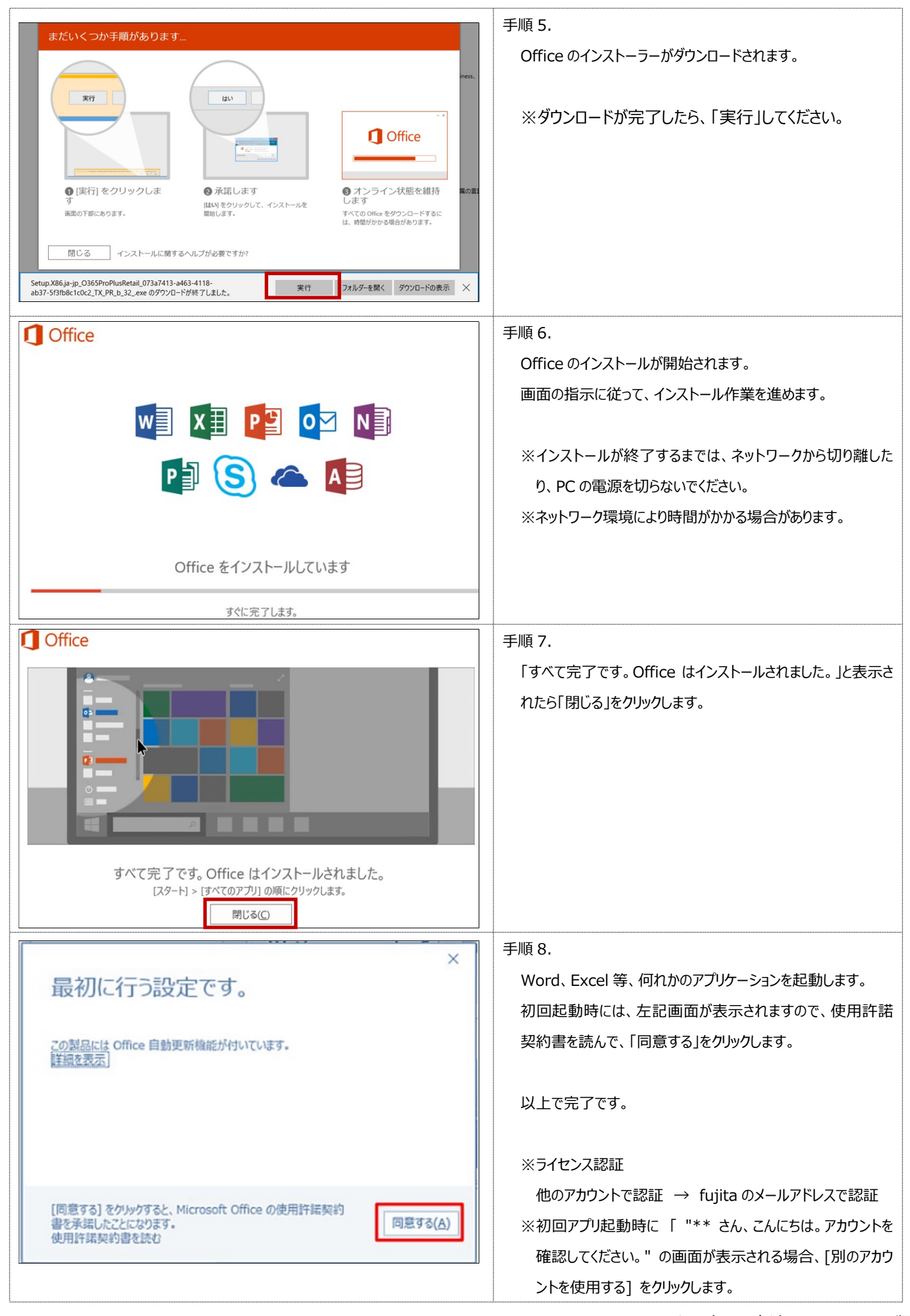